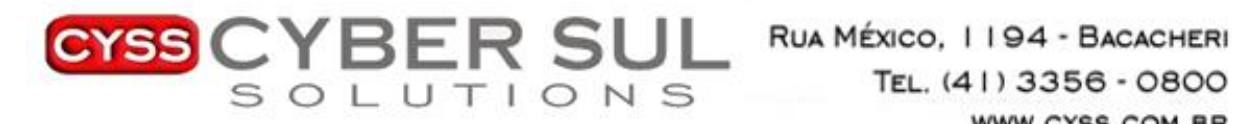

# **PROCEDIMENTO DE ABERTURA DE CHAMADOS**

#### **Horário de atendimento: 08:00h as 18:00h**

## **1. Canais de Atendimento Horário comercial**

**Via Chat**  Acessar o site cyss.com.br/abra-um-chamado/

**WhatsApp**  41 3356-0800

**Via e-mail:** Enviar e-mail para [suporte@cyss.com.br](mailto:suporte@cyss.com.br)

## **2. Para acesso aos servidores de clientes**

Entrar no chat, WhatsApp ou email e informar os dados solicitados. No primeiro contato do usuário irá ser solicitado algumas informações para cadastramento. Nome completo: CPF: Telefone: E-mail:

Após o cadastro é solicitado informações do cliente e login de acesso. Qual o seu login de acesso? Qual o nome e código do cliente? Qual o servidor VM que precisa ter acesso? Qual o tempo que precisa ter acesso a VM?

Caso todas as informações informadas estejam corretas, será liberado o acesso para o técnico.

## **3. Assuntos técnicos que não são relacionados a liberação**

Enviar e-mail para [suporte@cyss.com.br](mailto:suporte@cyss.com.br) para que seja analisado pela nossa equipe técnica.

## **4. Canais de atendimento fora do horário**

#### **De segunda a quinta após as 18:00hs**

Luiz Eduardo: 41 9 9680-2205 Plantão: 41 9 9941-2099 Adriano: 41 9 9941-2095 Jefferson: 41 9 8806-6672 Marcelo: 41 9 9919-3507

# **De sexta 18h a segunda as 8h (final de semana) e feriados:**

Plantão: 41 9 9941-2099

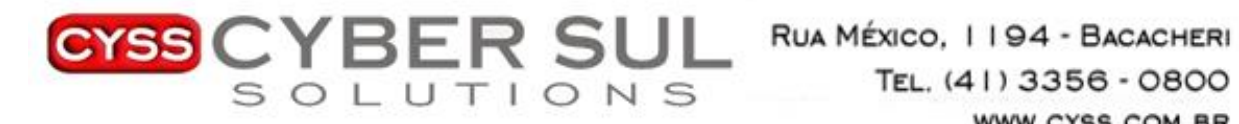

WWW.CYSS.COM.BR

# **5. Outros Canais da empresa**

Coordenador Técnico: Adriano email: adriano@cyss.com.br fone: 41 3091-0805

Financeiro: Priscila email: financeiro@cyss.com.br fone: 41 3091-0809

Comercial: Marcelo email: marcelo@cyss.com.br fone: 41 3091-0802